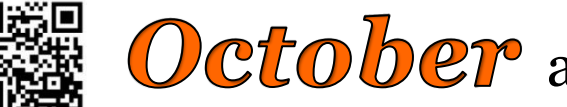

# **October** at the GFJ Tech Center!

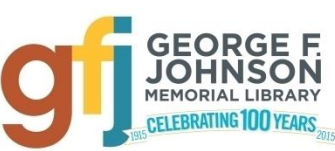

1001 Park Street Endicott, NY 13760 (607) 757-5350 (Main Library) (607) 757-5359 (Tech Center) **www.gfjlibrary.org**

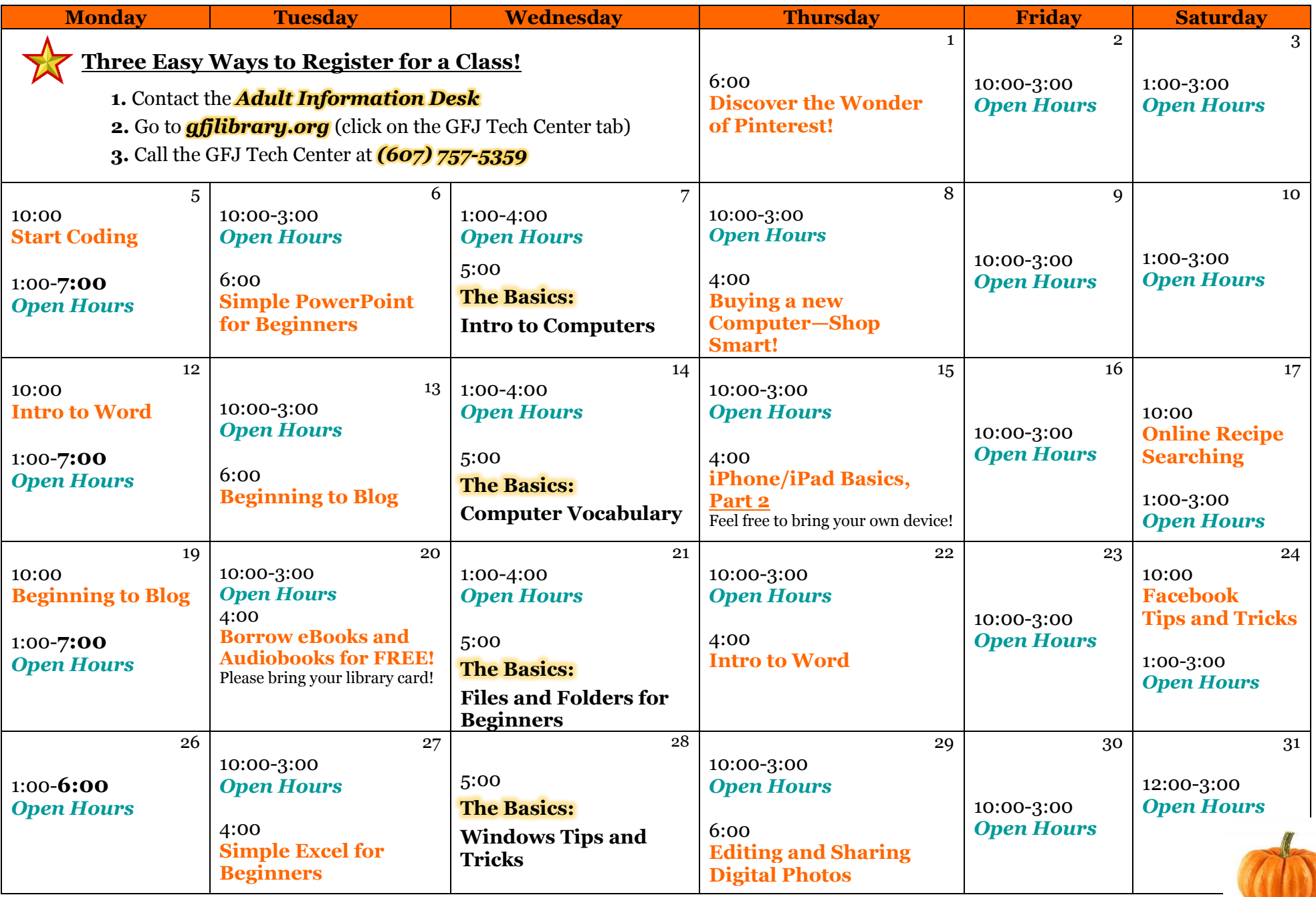

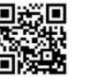

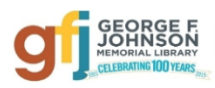

# October Classes at the GFJ Tech Center!

Introducing the **Basics**, a series of classes geared toward the beginner who wants to acquire new skills, and those who would like to reinforce their computer knowledge. It is not necessary to sign up for all of the Basics classes—each class has a separate registration--although you are certainly welcome to do so!

# **1. Introduction to Computers** *Wednesday 10/7 at 5:00.*

 Since this Basics course will explore the parts and functions of computers, help users begin to use basic programs, and demonstrate short-cuts and tips to make computer use easier, it is best for those with little or no computer experience.

# **2**. **Computer Vocabulary** *Wednesday 10/14 at 5:00*

 This Basics class will improve your everyday computer vocabulary, enabling you to use correct terminology when communicating with others about computers. It will also increase your comprehension and ease in any future computer classes!

#### **3. Files and Folders for Beginners** *Wednesday 10/21 at 5:00*

 This Basics class will introduce you to managing files and folders on a computer. We will look at finding, creating, saving, and deleting files and folders. During the class you will practice with files and folders, leaving with a better understanding of opening and saving files.

#### **4**. **Windows Tips for Beginners** *Wednesday 10/28 at 5:00*

 This Basics workshop will introduce you to some easy **tips and tricks** you can use with Microsoft's Windows operating system. Find out how to use keyboard shortcuts, explore some of the built in accessories and toolbars. This workshop will present general Windows information. It will not focus on Windows 10 at this time.

#### **Beginning to Blog** *Tuesday, 10/13 at 6:00 and Monday 10/19 at 10:00*

 Blogging is a great way to make your own personal space on the Internet and share your ideas and interests with the world. This lesson will look at a few different blogging hosts like WordPress and Blogger that help you create a blog, as well as ways to find blogs you may be interested in reading.

# **Borrow Ebooks and Audiobooks for FREE** *Tuesday 10/20 at 4:00*

 Download books for FREE to read or listen to on your computer, e-reader, smartphone, or music player. In this workshop learn how to use the Download Zone to download titles, place holds, and manage your account. Bring your own device (with connecter cords if needed). Please bring your library card and PIN with you!

#### **Buying a New Computer—Shop Smart!** *Thursday 10/8 at 4:00*

 Whether you need it for home, school or your business, a new computer can be a major purchase. There are a lot of factors to consider such as price, speed, RAM, features, and type of computer. This workshop will offer some practical advice that will help you select the right computer for your needs.

#### **Discover the Wonder of Pinterest!** *Thursday 10/1 at 6:00*

• Pinterest makes it a snap to find and save hundreds of ideas for crafts, decorating, remodeling, cooking, fitness, education, books, movies, and just about anything you may want to find on the Internet!

#### **Editing and Sharing Digital Photos** *Thursday 10/29 at 6:00*

• Don't keep your photos trapped on your phone or camera! This introductory class will show you how to easily edit and share your digital photos with free programs and websites.

#### **Facebook Tips and Tricks** *Saturday 10/24 at 10:00*

• Whether you want to connect with family and friends, share pictures and stories, or just see what Facebook is all about, this class will help you set up an account while keeping your identity safe and protecting your privacy. Some basic computer skills and an email address are required

#### **Intro to Word** *Monday 10/12 at 10:00 and Thursday 10/22 at 4:00*

Learn how to create, save and print neat, professional-looking documents with Microsoft Word and some free alternatives.

#### **iPhone/iPad Basics, Part 2** *Thursday 10/15 at 4:00*

 If you feel you have mastered the basics presented in Part 1, move on and learn how to customize your iPad or iPhone. Only those who have gone through the Part 1 workshop can attend. An iPad will be loaned to those who do not bring a device. If you have an iPad or iPhone please bring it to the workshop**.**

#### **Online Recipe Searching** *Saturday 10/17 at 10:00*

 In this workshop we will improve your internet search skills while searching for recipes online. We will explore some of the best online recipe sites and learn how to use their many helpful features.

#### **Simple Excel for Beginners** *Tuesday 10/27 at 4:00*

• Learn to create, edit, save and print simple spreadsheets and charts with Microsoft Excel and some free alternatives.

# **Simple PowerPoint for Beginners** *Tuesday 10/6 at 6:00*

• Even if you have never tried, you can learn to create interesting and attractive slideshows, booklets and more using Microsoft PowerPoint.

#### **Start Coding** *Monday 10/5 at 10:00*

 Coding is the backbone of computing software and the internet. Come and learn some helpful resources to start computer coding with websites like Codecademy.